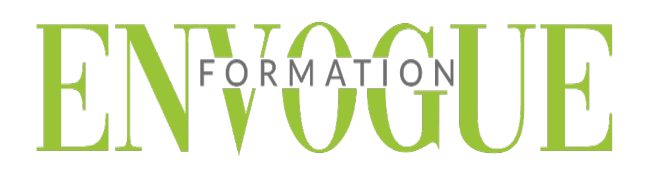

# **PRE-REQUIS**

Il est nécessaire d'être initié à l'utilisation d'un ordinateur et de connaître l'environnement Windows & Mac.

## **PUBLIC CONCERNES**

Cette formation s'adresse à tout public.

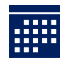

## **DELAIS D'ACCES**

Les dates sont à convenir directement avec le centre ou le formateur. Les formations sont disponibles toute l'année en présentiel et/ou distanciel.

# **MODALITES D'ACCES**

L'accès à nos formations peut être initié, soit par un particulier, soit par l'employeur, soit à l'initiative du salarié avec l'accord de ce dernier. Votre CPF est mobilisable pour certaines de nos formations. Les demandeurs d'emploi peuvent aussi avoir accès à nos formations. N'hésitez pas à prendre contact avec nous.

### <u>A I A</u>  **REFERENCES REGLEMENTAIRE**

Les conditions générales de vente et le règlement intérieur sont consultables sur notre site internet.

# **ACCESSIBILITE :**

Les personnes en situation d'handicap souhaitant suivre cette formation sont invitées à nous contacter directement, afin d'étudier ensemble les possibilités de suivre la formation.

**CONTACT :** Du lundi au vendredi de 9h à 18h. Tel : 09 83 23 17 65 [contact@envogueformation.com](mailto:contact@envogueformation.com)

## **PROGRAMME AFTER EFFECTS**

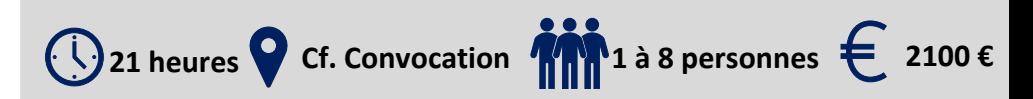

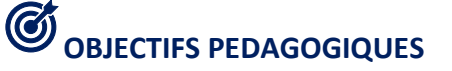

Notre objectif est de vous rendre immédiatement opérationnel, pour l'utilisation du logiciel.

Les stagiaires seront capables de :

- $\triangleright$   $\hat{E}$ tre capable de composer et d'animer
- $\triangleright$  Réaliser des animations de textes et vidéos
- $\triangleright$  Appliquer et animer des effets
- $\triangleright$  Archiver ses projets
- Créer des vidéos sur Adobe Première
- Créer des vidéos et des effets sur After Effects

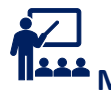

## **MOYENS ET METHODES PEDAGOGIQUES**

Un intervenant qualifié accompagne les participants pendant toute la durée de la formation. Nous mettons à disposition des ordinateurs, salle de réunion, une imprimante, des supports de cours et un accompagnement informatique :

- $\triangleright$  Présentation et étude de cas
- $\triangleright$  Exercices et applications sur des cas concrets
- $\triangleright$  Participation active
- > La pédagogie est adaptée aux adultes

**MODALITES D'EVALUATION**

- Test d'entrée en formation
- Feuille de présence
- $\triangleright$  Évaluation des acquis du stagiaire par mises en situation
- $\triangleright$  Questionnaire de satisfaction
- $\triangleright$  Certificat de réalisation

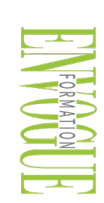

ENVOGUE FORMATION – 16 boulevard Saint-Germain 75005 Paris - Siret : 898 620 117 000 17 Email : [contact@envogueformation.com](mailto:contact@envogueformation.com) - [www.envogueformation.com](http://www.envogueformation.com/) Document actualisé le : 08/08/2023 Tel : 09-83-23-17-65

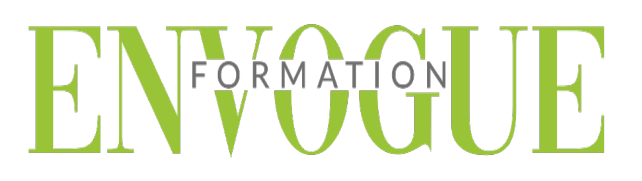

## **CONTENU DE LA FORMATION**

- **PRISE EN MAIN DE L'INTERFACE ET UTILISATION DES SOURCES :**
- Présentation et organisation d'un projet Adobe Première et After Effects
- Gestion de l'espace de travail et des préférences
- $\triangleright$  Importation et interprétation des sources
- Utilisation des formats vidéo

#### **UTILISATION DES DOCUMENTS PHOTOSHOP ET ILLUSTRATOR COMPOSITING :**

- Prise en main des fenêtres de montage et de composition
- Gestion des calques (édition, ordre de rendu, modes de fusions)
- Utiliser les repères et les grilles
- $\triangleright$  Grouper des calques dans des pré compositions

#### **PARAMETRER LES PREVISUALISATIONS RAM ANIMATION :**

- $\triangleright$  Gestion des images clés
- $\triangleright$  Interpolations spatiales et temporelles
- Liaison Parent entre les calques
- Utiliser les assistants d'images clés

### **AJOUTER LE FLOU DE MOUVEMENT EFFET VISUELS :**

- $\triangleright$  Appliquer et animer des effets
- Utilisation des caches
- $\triangleright$  Créer des masques vectoriels
- Utiliser et créer des paramètres prédéfinis
- $\triangleright$  Animation de texte par caractère

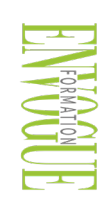